# **d&b R1 V3 Release notes**

The R1 Remote control software Version 3 is designed to operate d&b systems remotely using the d&b Remote network based on OCA (AES70) via Ethernet (D80, D20, 30D, 10D and DS100) technologies and CAN-Bus (D80, D20, 30D, 10D, D12, D6, E-PAC with Display). A detailed description of the d&b Remote network and CAN-Bus is given in the TI 312 d&b Remote network. An introduction to Ethernet networks is given in the TI 310 Ethernet networking.

#### **OS requirement**

**Windows:** Win7 or higher **MacOS:** 10.7 or higher

#### **Installation hints**

− If your firewall application blocks "mDNSResponder.exe", please allow access.

# **V3.00.07 Beta**

#### **Features:**

- − System check extended to include testing the DS100 output routing.
- − R1 Help now includes TI 501 d&b Soundscape.

## **Bug fixes:**

- − Minor fixes for auto-creation of remote views.
- − Channel name no longer lost when reopening the project.
- − Selection in subfunction of DS subscribed channels function fixed.
- − Copy&paste and drag&drop of a Matrix crosspoint control no longer causes loss of target information.

2/2018

# **V3.00.04 Beta**

#### **Bug fixes:**

- − Increased overall stability.
- − Support DS100 firmware prior to 1.00.06 removed. Please update your device using the R1 Service view.
- − Correct update of DS100 coordinate mapping after entering new values while online.
- − Issue with recalling & saving snapshots that contain Sound object positions fixed.

12/2017

## **V3.00.01 Beta**

# **Features:**

- − ArrayCalc V10 and R1 V3 include support for the new integrated project file format (\*.dbpr). This new project file format can be opened and saved in both ArrayCalc and R1.
- − Support of DS100 Signal Engine with new views for Input, Output and matrix.
- Support of optional d&b Soundscape software features En-Scene and En-Space.
- − Extended Snapshot editor to view and delete content.

For a detailed description of the new features and information regarding the recommended workflow, please also refer to the Software Newsletter 12/2017.

12/2017

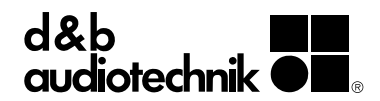